# **АЛЕКСАНДР АМЗИН**

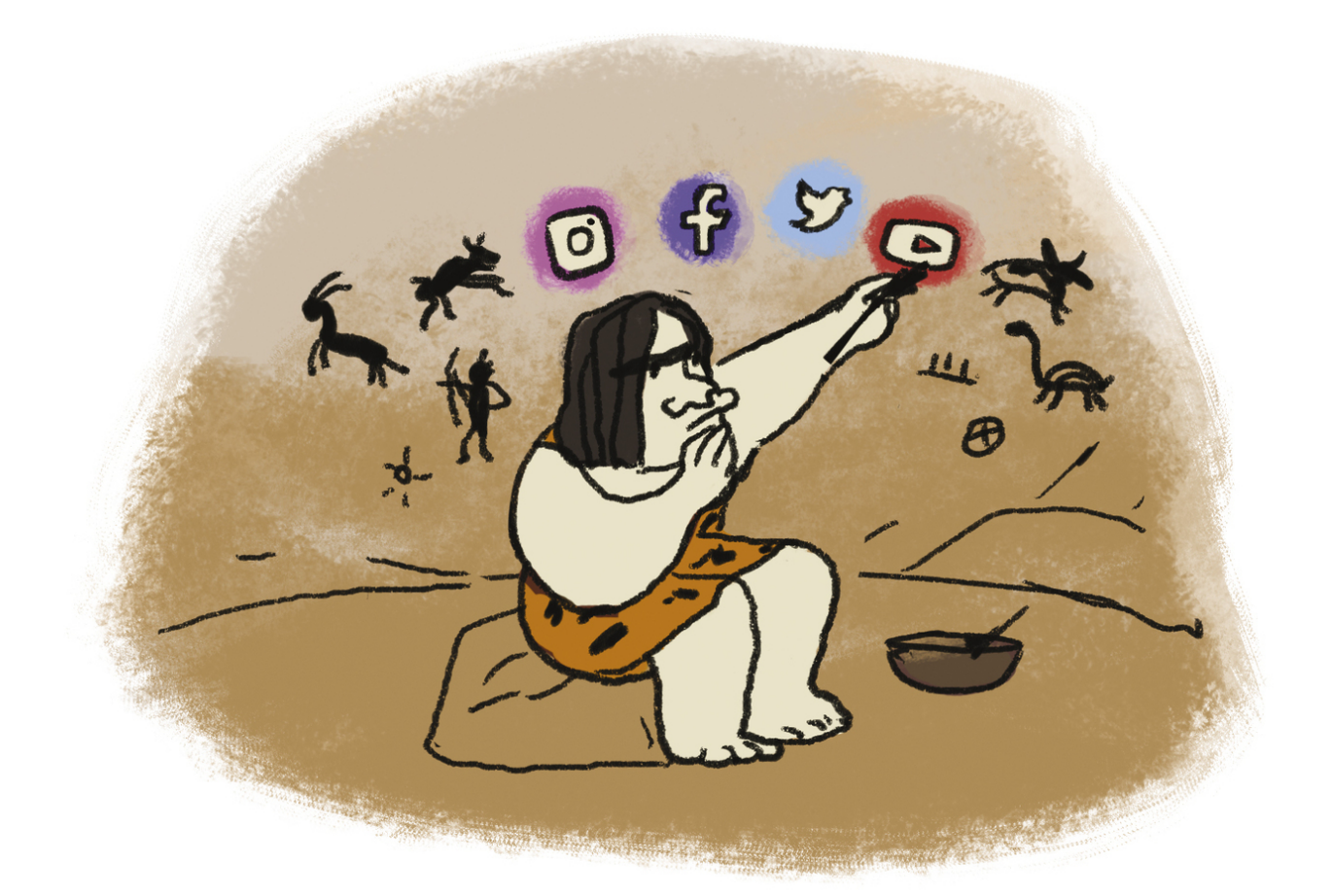

# ИНТЕРНЕТ-ЖУРНАЛИСТИКА

КАК ПИСАТЬ ХОРОШИЕ ТЕКСТЫ, ПРИВЛЕКАТЬ АУДИТОРИЮ И **3APAGATLIBATL HA 3TOM** 

Книга профессионала

## Александр Амзин **Интернет-журналистика. Как писать хорошие тексты, привлекать аудиторию и зарабатывать на этом**

«Издательство АСТ»

2020

УДК 070+004.77 ББК 76.0+32.971.353

#### **Амзин А. А.**

Интернет-журналистика. Как писать хорошие тексты, привлекать аудиторию и зарабатывать на этом / А. А. Амзин — «Издательство АСТ», 2020 — (Книга профессионала)

ISBN 978-5-17-105540-0

Александр Амзин – медиаконсультант, основатель сайта о медиа «Мы и Жо: Media and Journalism», автор учебника «Новостная интернет-журналистика», свыше 10 лет преподававший журналистику. «Интернет-журналистика. Как писать хорошие тексты, привлекать аудиторию и зарабатывать на этом» – результат многолетнего накопленного опыта. В книге всесторонне раскрываются модели строения новостей и анонсов, устройства медиатекстов, даются практические рекомендации и поднимаются вопросы этики.

> УДК 070+004.77 ББК 76.0+32.971.353

ISBN 978-5-17-105540-0 © Амзин А. А., 2020

© Издательство АСТ, 2020

А. А. Амзин. «Интернет-журналистика. Как писать хорошие тексты, привлекать аудиторию и зарабатывать на этом»

## **Содержание**

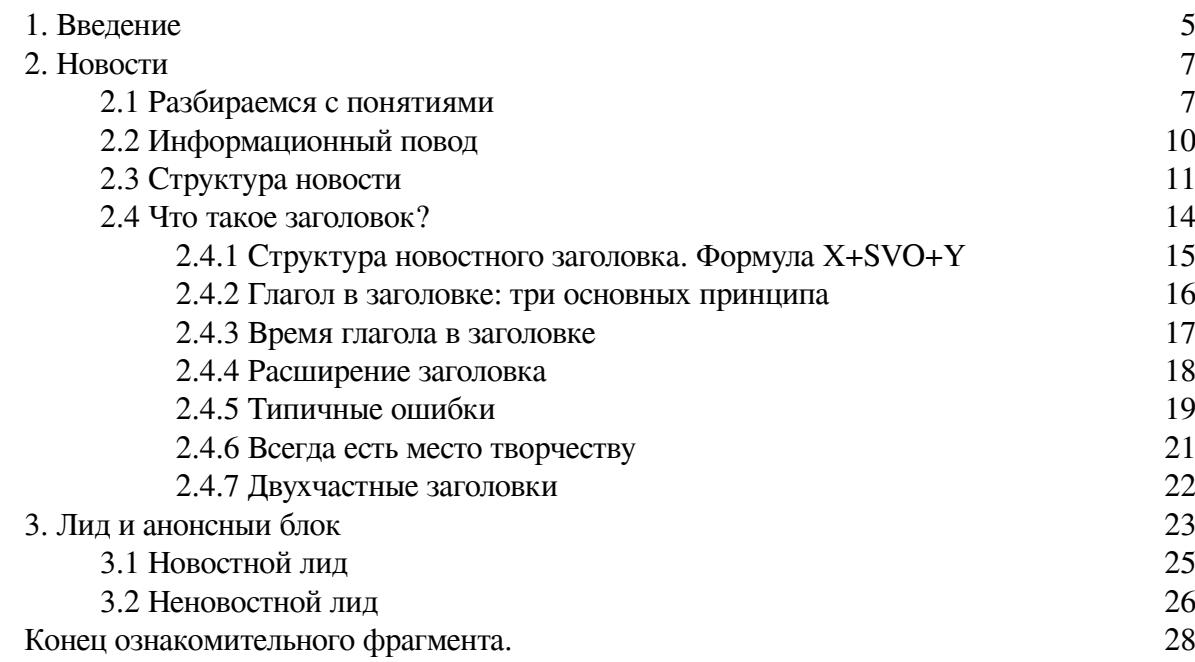

### **Александр Амзин Интернет-журналистика. Как писать хорошие тексты, привлекать аудиторию и зарабатывать на этом**

*Моей маме*

#### **1. Введение**

<span id="page-4-0"></span>В 2007 году, больше десяти лет назад, я написал первый чек-лист. Мой коллега проверял по нему свои новости. Идея оказалась удачной, и я распространил ее на всех попавшихся под руку стажеров Ленты. ру, где я тогда работал.

Идея структурировать написание текстов, безусловно, не нова. Новости – это один из самых структурированных форматов передачи информации, которые получают обычные люди. Чтобы вглядеться в эту структуру, мне понадобилось года три. Появилась предшественница этой книги, «Новостная интернет-журналистика».

Тоненькое учебное пособие, как мне говорили, облегчило жизнь многим новостникам и, особенно, их руководству. Чтобы обучать человека формату собственного издания, сначала надо договориться с ним о терминах. Какими бывают заголовки, как написать лид, почему во время пресс-конференции президента не стоит ставить одну и ту же фотографию спикера. В каждой профессии множество умолчаний, которые обходят учебники.

В тот день, когда «Новостная интернет-журналистика»131 вышла из стен типографии, она уже безнадежно устарела. В России нулевых, например, в качестве источников информации главенствовали агентства. Начиналась гражданская журналистика. Появлялось понимание блогосферы.

Россия десятых годов двадцать первого века разительно отличается от той, что описана в «Новостной интернет-журналистике».

Мы потребляем информацию с мобильных устройств, из-за чего тексты и читаем, и пишем иначе. Реагируем на push-уведомления – формат, которого не знала журналистика нулевых. Сидим в социальных сетях, постепенно перебираясь в мессенджеры. Ньюсмейкеры вместо пресс-конференций и релизов публикуют заявления в Instagram, VK и Facebook. Наконец, не помним, в каком канале потребляли информацию – и заставляем журналистов публиковать материалы сразу во всех каналах, доступных аудитории.

Меняются форматы. Структура новости в ее первозданном виде сравнительно мало менялась, когда текст переезжал из лент агентств на сайты. Но взаимодействия в новейших медиа (в отличие от новых) совершенно иные.

Структура всякого элемента, включая заголовок, зависит от канала распространения. В нулевых в «Догме» газеты «Ведомости» журналистов предупреждают: «6.1. Автор обязан сдавать статью редактору с заголовком и подзаголовком». Спустя десять лет такое требование выглядит архаичным не только потому, что в каждой системе управления контентом есть поле для заголовка, но и потому что какие обязательные заголовки с подзаголовками в Telegram или Instagram?

Есть все основания полагать, что двадцатые годы изменят представления о массовых коммуникациях еще больше, чем десятые. Это ставит перед журналистами и редакторами огромное количество вопросов. Раньше можно было жаловаться на то, что профильное образова-

ние не поспевает за нововведениями. Сейчас следует принять как факт – гораздо важнее и для журналиста, и для медиаменеджера получить понятие принципов, по которым создаются материалы и развиваются СМИ.

К счастью, у нас есть своеобразная машина времени. Заглядывая в кейсы США, Западной Европы, Китая и других стран, мы можем предположить, в каком направлении развиваются медиа у нас. Предположив, подготовиться. Подготовившись, дать бой.

Все эти изменения продиктовали название, структуру и объем новой книги. Так как цифровая журналистика перестала быть исключительно новостной, впитав в себя журнальные, мультимедийные и интерактивные форматы, я слово «новостная» убрал. Можно было бы избавиться и от слова «журналистика», так как созданием информационного контента теперь не занимается только ленивый, но это сделало бы книгу аморфной попыткой объять необъятное.

Новая «Интернет-журналистика» состоит из четырех основных частей. Фактически это четыре отдельных книги, которые можно читать как отдельно друг от друга, так и по порядку. Они не выделены в содержании, но идут группами друг за другом – вы легко поймете, где что.

Первая часть, базовая, как и раньше, посвящена новостям. Она больше всех пригодится начинающим журналистам, пиарщикам и копирайтерам. По сравнению с предыдущей книгой эта часть сильно переработана. Появились подглавки, посвященные поисковой оптимизации, социальным сетям, вместо понятия «заголовок» чаще употребляется понятие «анонсный блок», который меняется в зависимости от канала.

Вторая часть пригодится медиаменеджерам и всем, кто собирается развивать современное цифровое медиа. В ней я рассказываю об особенностях современного медиапотребления, производстве контента в многоканальных медиа и нерекламных бизнес-моделях. Здесь же коечто для себя найдут пиарщики и специалисты по контент-маркетингу. Это абсолютно новая часть книги.

Третья часть посвящена неновостным форматам. Это самая крупная по объему часть, она призвана обобщить опыт той революции, которую начала The New York Times с проектом Snowfall. Кроме лонгридов читатель найдет здесь другие форматы, распространившиеся или пережившие второе рождение в последние годы: видео, эфемерный контент (stories), почтовые рассылки и так далее.

Четвертая часть попытается заглянуть в будущее и предположить несколько вариантов развития медиа в начале двадцатых годов двадцать первого века. Это самая беспомощная в практическом отношении глава – новые технологии, аналитика и уточненные прогнозы появляются каждый месяц, но «выстреливает» все равно нечто неожиданное.

И напоследок. Спасибо, что читаете. Надеюсь, вы отыщете в этой книге больше пользы, чем ошибок. Но если вдруг вы найдете ошибку, напишите мне, пожалуйста, по адресу alex(5)amzin.email

<span id="page-6-0"></span>А. А. Амзин. «Интернет-журналистика. Как писать хорошие тексты, привлекать аудиторию и зарабатывать на этом»

#### **2. Новости**

#### **2.1 Разбираемся с понятиями**

<span id="page-6-1"></span>За последние двадцать лет новости в цифровой среде значительно изменились внешне, хотя суть их осталась прежней.

*Новость – своевременное беспристрастное сообщение о важном событии без интерпретации со стороны автора.*

Давайте запомним<sup>1</sup> это минимальное определение и будем руководствоваться им в дальнейшем.

**Новость должна быть своевременной.** Сообщения о важных событиях теряют свою актуальность. Новость редко имеет значение дольше 24 часов<sup>2</sup>. Если мы не успели вовремя написать новость о событии, любая наша реакция должна быть выражена в другом формате.

**Новость беспристрастна.** В первую очередь это касается подачи информации из нескольких источников. Любой конфликт подразумевает больше двух сторон. Если в новости есть конфликт, нужны минимум два источника. Недопустимо принимать на веру новостные сообщения из заинтересованного источника или не пытаться их проверить. Это отличает новость от пропаганды.

**Не бывает новостей о незначимых событиях.** По определению новостное сообщение имеет в СМИ общественную значимость. Здесь проходит водораздел между новостями и пресс-релизом. Содержимое пресс-релиза важно для организации, но не обязательно волнует общество. Новость всегда нужна обществу. Если мы опубликовали текст, который выглядит как новость, но вряд ли интересен читателям, это не новость.

**Новостной текст оперирует фактами.** Журналист, написавший новость, никогда не добавляет от себя эпитетов, оценочных прилагательных и не задействует других подобных средств. Он также не может дать совет читателю или сделать за него вывод. Единственное, что может журналист в тексте новости – подобрать дополнительные факты и расставить их в порядке, полезном для читателя. Это отличает новость от колонки и аналитических материалов.

Конечно, каждый из этих кусочков определения мы еще не раз рассмотрим. Для нас важно сейчас договориться между собой, что не везде, где написано «новость», читатель из других отраслей может привычно подставить «релиз», «запись в блоге» или «отчет о съезде политической партии».

Теперь разберемся с понятием текста. В быту мы понимаем текст как набор слов, сложенных в предложения, а затем в абзацы и так далее. К сожалению, тотальная цифровизация делает такое понимание текста слишком узким и архаичным. Поэтому для целей этой книги мы берем следующее неуклюжее определение.

 $1$  В этой книге в основном используется множественное число первого лица, так как я ожидаю, что мы вместе с читателем разбираемся в хитросплетениях цифровых СМИ. Там, где важно отделить собственное мнение от всего остального, я с удовольствием якаю.

 $^2$  В разделе, посвященном stories, мы еще вернемся к вопросам эфемерности формата и контента.

А. А. Амзин. «Интернет-журналистика. Как писать хорошие тексты, привлекать аудиторию и зарабатывать на этом»

*Текст – набор мультимедийных элементов в различных каналах распространения, объединенных требованиями формата.*

Что здесь написано? Мы полагаем, что, говоря «текст новости», мы включаем туда все элементы, которые в нее могут быть включены. В современной новости это далеко не только четыре текстовых абзаца. Это может быть и видеоролик с YouTube, и врезка из социальной сети, и скриншоты, и GIF-анимация, и интерактивная карта или инфографика. Это мы и называем **набором мультимедийных элементов.**

Этот набор **различается в зависимости от канала, с которым мы работаем.** Например, на сайте мы можем разместить элементы текста в любом порядке. В Facebook мы можем выложить запись, которая содержит либо ссылку, либо иллюстрацию, но не оба элемента вместе<sup>з</sup>. Запись в Instagram трудно представить без картинки, а ссылка ей и вовсе не положена и так далее. Инфографика пристойно выглядит на настольном компьютере, но вовсе не так привлекательна на мобильном устройстве из-за небольшого экрана.

Отдельные элементы **могут пропадать и вновь появляться целыми группами.** Например, для социальных сетей нехарактерно распространять по несколько ссылок в одной записи. Новостные почтовые рассылки, напротив, активно используют этот прием. Главная страница сайта обычно показывает только анонсные блоки новостей, а внутренняя часто создает бесконечную ленту, содержащую новости целиком.

Некоторые элементы в свою очередь **адаптируются.** Читатели новостей, зашедшие из поисковиков с мобильных устройств, могут вместо полноценного сайта увидеть специальные форматы, урезающие функциональность, но многократно ускоряющие загрузку. Google и VK используют для этого формат AMP, Facebook— Instant Articles, Telegram – систему парсинга Instant View, а Яндекс – технологию «Турбо». Но во всех этих случаях содержимое материала преобразуется во что-то простое – без скриптов, дополнительных форм или сложных систем отслеживания поведения читателя.

Третье понятие, которое следует определить – **информационный повод.** В этой книге мы обращаемся с информационным поводом вольно и не академически.

*Новостной информационный повод – событие, в результате которого принято решение писать новость.*

Для того, чтобы сообщить новость, нужно от чего-то отталкиваться. Информационный повод не обязательно совпадает с заголовком. Чаще он гораздо шире либо привлекает внимание журналиста, а тот уже находит возможность из полученной информации создать новость.

Более того, один информационный повод может породить множество новостей. Например, исследование цен в различных городах мира новостники из разных стран отпишут поразному, взяв в заголовки «свои» города. При этом сам факт выхода исследования вряд ли является важной новостью. Читателям обычно гораздо интереснее, какой город в этом году стал самым дорогим в мире, и где их город в этом рейтинге.

Пресс-конференция сама по себе не становится информационным поводом, если только она не первая в своем роде. То, что на ней сообщается, может превратиться в новость. Не забывайте, под новостью мы понимаем актуальное беспристрастное сообщение. То, что проигрыш любимой футбольной команды разозлил редактора спортивных новостей, неинтересно чита-

 $^3$  Вернее, мы можем вставить ссылку, но она не будет выглядеть равноправным элементом текста.

телям в формате новости. Матч сам по себе тоже новостью не является, но порождает один за другим новостные заголовки – объявления пенальти, объявления о голах и результатах матча.

Иногда спрашивают, а что же является хорошим новостным заголовком, если «Ньюсмейкер созвал пресс-конференцию» вообще не тянет ни на новость, ни на заголовок? Мы рассмотрим это в одной из следующих глав, но краткий ответ – изменение. Что-то должно измениться, и это изменение должно быть существенным, значительным, значимым для аудитории. Для нормального человека изменение курса евро на копейку – не новость. На рубль – уже скачок, возможно, стоящий новости.

Четвертое и последнее понятие, о котором нам следует договориться – **многоканальность.** Мы считаем, что в современном цифровом СМИ сайт не обязательно главный или ключевой канал распространения.

Мы понимаем, что все пользователи разные. Они пришли из разных мест, используют разные устройства и сервисы. Многие из них (в России уже более 50 %) постоянно используют более одного устройства и не помнят, на каком из них читали ту или иную информацию.

Поэтому мы особое внимание уделим не столько главной странице сайта, хотя это попрежнему очень важный вопрос, а тому, как передать повестку издания по всем возможным каналам. В конце концов, именно методы подбора материалов делают взгляд каждого издания неповторимым $4$ .

<sup>&</sup>lt;sup>4</sup> Это соображение удобно использовать как критерий: похожие друг на друга как две капли воды медиа (например, некоторые муниципальные газеты) настоящими независимыми изданиями не являются. Для этого у них нет повестки.

#### **2.2 Информационный повод**

<span id="page-9-0"></span>Для того, чтобы написать новость, да и любой журналистский материал, необходим информационный повод. Вокруг этого понятия собрано так много мифов, что его пришлось вынести в отдельную подглавку.

Если вбить слова «информационный повод» в поисковую строку, можно увидеть примерно следующие определения:

• «неординарное, интересное событие, которое может заинтересовать публику и СМИ»;

• «объект, целенаправленно используемый субъектом информационного процесса для внесения информации в информационное пространство»;

• «событие, виртуально или реально происходящее, новость о котором может заинтересовать представителей СМИ»;

• «…в редакциях ждут событий, журналистам нужен информационный повод. И если значимого информационного повода нет (а его почти всегда нет), то есть возможность и определенные способы его симулировать или даже создать»;

• «событие, служащее формированию информационной поддержке сообщества, формированию иного взгляда, коррекции взгляда на предмет информационного повода».

Ни одно из этих определений, придуманных в основном пиарщиками, политтехнологами и маркетологами не объясняет сущности информационного повода.

Например, почему-то считается, что информационный повод нужен СМИ. На деле он нужен читателям этого СМИ. Легко получить публикацию – для этого достаточно организовать некое дежурное событие. Гораздо сложнее сделать так, чтобы эта публикация достигла нужной аудитории.

Информационный повод – топливо не журналистов (те предпочитают бургеры), а средств массовой информации. На то в СМИ и стоит буква И.

Информационный повод не обязательно вносится в «информационное пространство» целенаправленно. Одна из обязанностей хорошего журналиста – разглядеть информационный повод в любом событии, которое может быть важным для публики.

И уж конечно любой журналист подтвердит – неординарных и интересных событий среди информационных поводов мало. Реальная тематика новости обычно довольно далека от заявленного информационного повода.

Характерным примером является любой рейтинг или исследование, затрагивающее несколько стран: от рейтинга миллиардеров до ежегодного топа стран[67], жители которых активно посещают  $\text{Pornhub}^5$ .

Всякий журналист в первую очередь рассмотрит собственную страну, город или тематику и только потом подумает, можно и нужно ли использовать предложенный информационный повод.

 $^5$  Если вам хочется знать, Россия в 2017 году опустилась на 6 строчек и заняла 18 место; страна любит эротику со спиннерами, играми Minecraft и Overwatch

#### **2.3 Структура новости**

<span id="page-10-0"></span>Новость – один из самых простых для понимания и написания текстов. Ее структура строится вокруг информационного повода. Анонсная часть новости обычно кратко излагает информационный повод. Тело новости в несколько абзацев четко объясняет, что произошло.

Перед новостной структурой всегда ставились следующие задачи.

**Понятно и кратко сообщить о событии.** Для этого обычно используются заголовок, подзаголовок, лид, любые иные элементы, которые можно охватить за несколько секунд. Не является сообщением о событии, например, заголовок «В регионе необходимо развивать сеть аптечных пунктов»<sup>6</sup>.

**Ответить на любые возникшие вопросы.** Здесь мы следуем традиционной журналистской формуле 5W+H<sup>7</sup> и пытаемся дать четкие ответы на шесть вопросов: кто, что, где, когда, почему и каким образом.

Сделать это в пределах строчки заголовка и даже целого абзаца зачастую невозможно. Поэтому мы обычно отводим на основные вопросы, касающиеся напрямую информационного повода, два абзаца.

Первый абзац обычно пишется так, что закрывает все вопросы или хотя бы большую часть вопросов. В первое предложение первого абзаца новости мы включаем самые главные, ключевые факты. Оно получается в целом похожим на заголовок, за исключением того, что мы часто упоминаем источник.

Другими словами, если заголовок нашей новости был «Анна Каренина бросилась под поезд», то первое предложение может выглядеть примерно так:

*Петербурженка Анна Каренина (Облонская) бросилась под второй вагон скорого поезда на неназванной станции, сообщает граф Лев Толстой.*

Мы дополним этот абзац подробностями, расширяющими понимание читателя. Например, можно перенести упоминание девичьей фамилии во второе предложение, а в нем упомянуть, что это сестра Стивы Облонского, если это окажется к месту, и если наш читатель знаком с Анной Карениной и ее окружением.

Второй абзац новости содержит то, что не поместилось в первый. Это могут быть дополнительные ответы, либо, что случается не так редко, второй, менее важный информационный повод.

Стандартный пример двойного инфоповода – аварийная посадка самолета. В зависимости от обстоятельств ключевым поводом может стать факт посадки, число жертв и даже место посадки (если самолет приземлился на спорной территории или в неожиданном месте – скажем, на реку Гудзон).

Традиционно новость состоит из трех-четырех абзацев, хотя это количество может меняться. Роли третьего и четвертого абзаца довольно жестко определены. Они излагают бэкграунд и контекст, то есть справочную информацию о Карениной и события, на фоне которых произошло то, что произошло. Мы рассмотрим бэкграунд и контекст в одной из глав более подробно.

Теперь остается собрать воедино то, что получилось. Как ни комбинируй эти четыре части новости (для простоты мы далее везде назовем их абзацем, потому что это их типичный

<sup>&</sup>lt;sup>6</sup> Костромские ведомости, 15 декабря 2017 года

 $7$  Who, what, where, when, why, how

размер), получается, что глупо начинать со справки или контекста. Ведь человек ожидал уточнения заголовка.

Нелепо ставить вперед и второй абзац, ведь его важность, как мы договорились, существенно ниже важности первого. Иногда он с заголовком и вовсе мало связан.

Вот уже 150 лет новостники всего мира в целом придерживаются структуры перевернутой пирамиды. Они начинают с самого важного (основания пирамиды) и спускаются все к менее и менее важному. Если бы мы так читали детективы, то открывали бы сразу последнюю страницу и узнавали, что убийца – дворецкий. Дальше шло бы описание действий полиции, далее криминальная статистика по городу и описание событий, на фоне которых разворачивается детектив.

Возможно, читать такой рассказ или роман было бы не очень интересно, зато быстро – все романы Агаты Кристи можно было бы уместить в полчаса чтения. Пожалуйста, не делайте так – дайте шанс хотя бы «Убийству Роджера Экройда» и «Убийству в "Восточном экспрессе"».

Редакторам исторически тоже нравилась написанная таким образом новость. Отрежь, сколько захочешь, снизу – сверху всегда останется самое важное. Говоря о структуре новости, мы, конечно, тоже будем обычно обращаться к классическому четырехчастному построению.

Но вы наверняка видели новости, которые не подходят под такую структуру.

Действительно, четкое соответствие структуре характерно для новостей, не требующих дополнительных объяснений, опирающихся на общедоступные знания.

Понятно, что новости культуры, науки, большая часть новостей моды опираются скорее на объяснение контекста события, чем на само событие. Они выстраивают перед читателем сюжет, который дает более полное представление о значимости происходящего.

Бывают и обратные примеры – для аудитории часто важнее почти необработанный информационный повод или разбитая по пунктам реакция на него. Это хорошо видно в остроактуальных спортивных новостях, не требующих контекста (читатель по определению в курсе происходящего) или в некоторых деловых СМИ. Например, новостники инвестиционного сообщества Seeking Alpha перерабатывают статьи источника в формат, максимально подходящий инвестору. Они дают заголовок, основной инфоповод двумя строчками, а затем вытаскивают самое главное, оформляя это в виде тезисов. Сама новость при этом представляет собою ненумерованный список<sup>8</sup>. Похожую структуру использует российское издание The Bell, хотя и не превращает в списки абсолютно все.

Интересно, что атомарный тезисный подход, кажущийся скучным на первый взгляд, на деле открывает широкие возможности перед авторами. Seeking Alpha, например, часто завершает новость тезисом с призывом прочесть тематическую статью. Рыночные обзоры часто завершаются списком фондов, в которые можно вложиться, а новости компаний – перечислением конкурентов компании на новом для нее рынке. Естественно, что именно пункты списка как нельзя лучше подходят и для мнений экспертов, опрос которых входит в новостные форматы многих изданий.

Завершим эту подглавку как раз таким перечислением.

Структура новости в 2019 году определяется удобством читателя, необходимым редакции инструментарием, а также каналами потребления.

• Обычно новость состоит из заголовка, подзаголовка, лида/анонсирующего блока, нескольких абзацев;

• Структурно самое важное должно размещаться сверху, как можно ближе к заголовку;

• Ниже обычно располагаются не такие важные элементы новости – мнения экспертов, контекст происходящего, справочная информация.

<sup>8</sup> https://seekingalpha.com/news/3370127-telegraph-amazon-plans-smart-television-tv-service

• Не следует воспринимать эту структуру как догму, если вы можете гарантированно увеличить ценность новости;

• В тематиках, требующих контекста, тело новости может оказаться менее структурированным;

• Для аудитории, которая гарантированно в курсе (спортивные новости), либо которой контекст не принесет ценности (любое сообщение о мелком ДТП), допустимо концентрироваться на второстепенных деталях или же, наоборот, полностью игнорировать их.

• В новостях, на основе которых принимаются решения, самым эффективным будет тезисное изложение, где каждый тезис имеет собственное функциональное значение – от отсылки к аналитике до текущих котировок.

• Бонус-трек: принцип перевернутой пирамиды возник не на пустом месте. Если ваш редактор требует соблюдать его, подчинитесь. Но во всех остальных случаях помните, что мы слишком глубоко залезли в двадцать первый век, чтобы делать по старинке, если можно гарантированно сделать лучше.

#### **2.4 Что такое заголовок?**

<span id="page-13-0"></span>Если открыть библию верстальщиков, типографов и редакторов, «Справочник издателя и автора» Мильчина и Чельцовой<sup>[27]</sup>, то на первых страницах можно прочесть такое определение:

*Рубрикация – это система заголовков издания и возглавляемых ими подразделов (рубрик), выражающая логическую или иную связь и соподчиненность обозначаемых ими частей текста (произведений, разделов, глав, параграфов).*

Таким образом, заголовок – элементарная единица книги, газеты, журнала, сайта, членящая предоставляемый ими материал на строго понятные части. Там же даются основные функции заголовков и подзаголовков. Они:

- организуют, направляют и облегчают чтение;
- прерывают текст, заставляя читателя остановиться;
- готовят читателя к восприятию дальнейшего текста, предупреждая о теме;
- членят текст, помогая прерваться на графически фиксированном месте<sup>9</sup>;
- углубляют понимание, раскрывая строение текста;
- усиливают справочную функцию книги, облегчая и упрощая поиск частей <sup>10</sup> .

Далее Мильчин даёт собственную классификацию заголовков – тематические, родонумерационные, с подзаголовками и так далее. Для интернет-журналистики эта классификация не вполне удобна, позже мы поговорим о собственной организации.

Стоит запомнить только два интересных момента. «Справочник издателя и автора» выделяет графические заголовки (в виде наборного знака, завитушки, орнамента и т. п.), а также немые заголовки – пустоты, отделяющие части текста друг от друга.

В дальнейшем мы увидим, как важны эти особые элементы текста.

Сейчас важно отметить другое. Заголовки останавливают внимание, скармливают главные несколько слов пользователю.

Когда мы создаем новостной заголовок, то часто неправильно понимаем его вовлекающую роль, пытаясь заинтриговать читателя. В эпоху прокрутки бесконечных лент сообщений туманные заголовки недопустимы. Лучше, если они единообразны, содержат концентрированное информационное высказывание, вызывают яркие и понятные эмоции вместе с удовольствием неожиданного понимания.

Последний прием часто используют сатирические новостные сайты, выдумывающие новости. The Onion писал:

*Half Of Morning Run Spent Trying To Change Song On Phone (Половина утренней пробежки тратится на смену песен на телефоне)*

Каждый, кто хоть раз выходил на пробежку, тут же испытает острый укол узнавания. Если вам удастся проделать то же самое с реальной новостью, вы победили. Забегая немного вперед, отметим – особенно хорошо эта задача удается при использовании двухчастных заголовков и разговорного стиля. Ваша жизнь будет легче, если редакционная политика вашего издания позволяет использовать эти инструменты. Но помните – ваш редактор не обязан облегчать жизнь.

<sup>9</sup> У Мильчина этого нет, но мы бы сейчас сказали – *срежиссированном* месте.

 $10$  Конечно, применимо не только к книгам.

Итак, в новостях заголовок:

- Разделяет информационный поток;
- Доставляет в голову читателя информационный заряд;

• В идеале вовлекает читателя на трех уровнях: информационном, эмоциональном, сюжетном.

#### <span id="page-14-0"></span>**2.4.1 Структура новостного заголовка. Формула X+SVO+Y**

*Вася съел яблоко. Раскольников убил старушку. Прораб отчитал строителя. Отец Онуфрий окрестил отрока.*

Что объединяет эти предложения? Все они простые. На удивление легко читаются. Все имеют одну и ту же структуру: сначала действующее лицо, затем действие, затем объект, над которым это действие производится.

Такую последовательность – субъект, действие, объект – языковеды называют SVO, от subject-verb-object. Свыше 40 % языков, включая русский, используют именно эту схему. Чаще применяется только SOV, но мы о нем говорить не будем, потому что не собираемся исследовать правила составления заголовков на хинди, японском и латыни.

Функция заголовка – быть простым, понятным, *родным* для носителя языка. Поэтому в подавляющем большинстве случаев новостные заголовки, сообщающие о свершившемся событии, следуют стандарту языка.

*Семен Слепаков исполнил песню к Чемпионату мира по футболу-2018 Ким Чен Ын поздравил Путина с Днем России Саудовская Аравия увеличила добычу нефти*

В этих заголовках понятны действующие лица и их действия. Естественно, не всегда достаточно назвать субъект или объект и на этом успокоиться. Часто обстоятельства и контекст играют не меньшую роль, чем сами объекты. Если вы напишете:

*Ожидаются гроза и штормовой ветер*

Это будет гораздо хуже, чем: *В Москве во вторник ожидаются гроза и штормовой ветер<sup>11</sup>*

Без уточнения места и времени новость часто обессмысливается.

Поэтому формулу SVO стоит немного расширить. Очень условно мы приписываем к началу и хвосту предложения необязательные, но важные компоненты X и Y, обозначающие уточнения, ответы на дополнительные вопросы.

Естественно, что X или Y могут оказаться не только на одном из концов предложения. Вот прекрасный пример расположения контекста в середине:

*Российский космонавт с орбиты поздравил сограждан с Днем России <sup>12</sup>*

Естественно, поздравление от космонавта имеет гораздо больший вес, когда оно сделано с орбиты. Заметьте, если бы «День России» отсутствовал, это тоже сильно бы уменьшило вес заголовка.

Бывает и так, что объекта нет:

 $11$  http://tass.ru/moskva/5283896

<sup>12</sup> https://ria.ru/society/20180612/1522553340.html

*Ударная группа ВМС США вернулась в Средиземное море <sup>13</sup>*

Здесь возвратный глагол в связке с обстоятельством как бы подменяют объект, заставляя следить за перемещениями флота самого по себе. Но, по крайней мере, у нас есть субъект.

А бывает и так, что субъекта нет: *Затонувший в Волге катамаран подняли на сушу в Волгограде<sup>14</sup>*

Здесь неясно, кто именно поднял катамаран, но иногда это и не так важно. Надо лишь помнить – если ваш заголовок начинает отклоняться от схемы SVO, это сигнал о, возможно, неверном выборе информационного повода. К счастью, новостной поток всепрощающ и подобных катамаранов в нем огромное количество: это не грубая ошибка. Другое дело, что лингвистическая схема дает автору три подпорки – субъект, объект и действие, и без любой из них конструкция не очень устойчива. Прямо по «Стажерам» Стругацких:

– *Жизнь дает человеку три радости. Друга, любовь и работу. Каждая из этих радостей отдельно уже стоит многого. Но как редко они собираются вместе!*

*– Без любви, конечно, обойтись можно.*

– *Да, можно. Но это значит, что одной радостью будет меньше, а их всего три.*

Схему SVO хорошо использовать не только как метод проверки структуры заголовка, но и как прямую инструкцию. Попробуйте в следующий раз, когда будете писать новость, сформулировать заголовок в SVO-стиле, не обращая внимания на его увлекательность. Если возникают проблемы – это первый знак, что надо придумать всю структуру новости заново, оттолкнуться от другого факта и повода.

Особенно хорошо этот прием действует, когда вам приходится писать новость по скучному официозному пресс-релизу. В этом случае надо всеми силами стараться найти повод, отличающийся от заявленного в релизе. На это есть две причины.

Во-первых, все напишут по заранее заданному поводу; Во-вторых, глаголы, которые там употребляются, обычно слабые, неинтересные. Субъект и объект взаимодействуют друг с другом как бы нехотя.

<span id="page-15-0"></span>Вот и настало время поговорить о глаголах.

#### **2.4.2 Глагол в заголовке: три основных принципа**

О словоупотреблении мы подробнее поговорим в главе «Стиль и пунктуация». Здесь я хотел бы изложить три основных критерия, которым удовлетворяет глагол в новостном заголовке.

**1. Действие состоит из одного слова, и это слово – глагол.** Если изменение статуса объекта или субъекта нельзя описать одним словом, это плохо. «Совершил убийство» хуже, чем «убил». «Будет зарабатывать» хуже, чем «заработает». Старайтесь избавляться от глагольных и псевдоглагольных связок.

2. **Глагол всегда должен содержать в себе смысловое дополнение,** нехарактерное для самых употребимых в речи слов. Слабые глаголы – «заявил», «сообщил», «предложил». Более сильные – «отверг», «завоевал». Относительно слабый глагол – «убил». Более сильный, со смысловым дополнением, косвенно указывающим на инструмент: «зарубил», «удушил», «отравил».

<sup>13</sup> https://www.kommersant.ru/doc/3656648

<sup>14</sup> http://vpravda.ru/proisshestviya/zatonuvshiy-v-volge-katamaran-podnyali-na-sushu-v-volgograde-55545

**3. Старайтесь не делать глагол безличным.** Все эти «запретили», «арестовали», «вылечили» заставляют вас превращать реального субъекта в объект и заметать неинтересный субъект под ковер. Избавляйтесь от любых неточностей в заголовке. Всегда следует знать, кто с кем что сотворил. Распечатайте плакат со словами «Украл. Убил. Съел» и повесьте в комнате. Эти глаголы не позволят вам халтурить, убирая субъекты и объекты. Они *подразумевают* вора и жертву, убийцу и труп, едока и поедаемого.

#### **2.4.3 Время глагола в заголовке**

<span id="page-16-0"></span>Мы понимаем, что глагол – ключевая часть речи в заголовке. Особенно это касается новостей и информационных сообщений. Ведь в них обычно перечисляются не только объекты, но и то, что с ними произошло. Если статус объектов не изменился, новости нет.

Традиционно в русских новостных заголовках используются глаголы в прошедшем и будущем времени<sup>15</sup>. Это легко объяснимо.

Новостью обычно становится то, что уже произошло – отсюда прошедшее время. *Армии Майвес съел программиста Юргена Брандеса[1]*

Если бы Майвес не съел Брандеса, не было бы новости. То же самое касается и событий помельче (в отличие от предшествующего – выдуманных):

*В Москве прошло заседание РСПП*

*Полиция задержала карманника Костю Сапрыкина В Москве открылся двухсотый «Старбакс»*

Иногда анонс события и сам по себе событие – тогда мы выбираем глагол в будущем времени.

*Universal снимет новый фильм по игре Doom<sup>16</sup> Дональд Трамп и Ким Чен Ын проведут отдельную встречу до начала саммита<sup>17</sup> NASA планирует привлекать астронавтов и космонавтов к полетам на корабле Orion <sup>18</sup>*

Обычно настоящее время не используется: если событие не произошло, не вполне понятно, почему оно заслуживает звания новости. Но, конечно, мир и язык гораздо шире любых правил. Иногда мы используем настоящее время. Типичные случаи:

#### **Что-то происходит прямо сейчас.**

• Горит склад в Лефортово. Как мы видим, он не загорелся, а полыхает вовсю.

Мы рапортуем о продвижении того или иного процесса. Иногда мы просто утверждаем, что данный процесс идет, иногда – что в процессе есть изменения.

- Спортсмен еще не пробежал весь марафон, но уже идет седьмым.
- Канада, ЕС, Япония и Мексика готовят ответ на пошлины США

«Волга впадает в Каспийское море». Мы сообщаем факт, не менявший ничей статус, но и не выступавший новостью. Волга раньше тоже протекала только на страницах учебников географии, не попадая на ленты агентств. В мире все неизменно, заголовок фиксирует положение вещей. Вот довольно неуклюжий пример из «Коммерсанта»:

<sup>15</sup> В английских заголовках все наоборот, там обычно работает перечисление, отвечающее на вопрос «Что происходит». Обычно используется простое настоящее время (present simple tense):Mobile Direct Traffic Eclipses Facebook;Trump: Kim Agrees to Denuclearize Right Away;Neal E Boyd, opera singer who won America's Got Talent, dies aged 42

<sup>16</sup> https://variety.com/2018/gaming/news/new-doom-movie-1202776280/

<sup>17</sup> https://www.kommersant.ru/doc/3656492

<sup>18</sup> http://tass.ru/kosmos/5277072

• Менее четверти американцев считают, что лидеры США и КНДР договорятся о денуклеаризации

А вот характерный пример цитаты из той же серии, где ради краткости глаголом «заявил» нечувствительно жертвуют. Остается настоящее время, не относящееся на самом деле к SVOсхеме:

• Путин: масштабные патриотические мероприятия воспитывают гражданские ценности у молодежи<sup>19</sup>.

**Псевдонастоящее время.** Характерно для светской хроники. Мы сообщаем о некоторой привычке или особенности, которая характерна для ньюсмейкера. Формально получается настоящее время, но это не значит, что наш герой занимается этим 24 часа 7 дней в неделю.

• Politico: Дональд Трамп рвет на мелкие кусочки важные документы<sup>20</sup>

Следует подчеркнуть: случаи эти редкие, ваш заголовок будет отличаться от соседних, и иногда вы можете заменить настоящее время другим. Используйте на свой страх и риск.

**Псевдобудущее и псевдопрошлое время.** Мы пишем о будущем или прошлом, но употребляем связку глагола в настоящем времени и инфинитива. Чаще всего эту связку можно заменить одним глаголом.

• (псевдобудущее) NASA планирует привлекать астронавтов и космонавтов к полетам на корабле Orion<sup>21</sup>

• (псевдопрошлое) Власти Окинавы требуют прекратить полеты истребителей F-15 ВВС  $CIIIA<sup>22</sup>$ 

**Сокращение официальной формулы.** В освещении политических новостей часто встречаются формулы, которые довольно сложно сократить, не перестраивая целиком все предложение. Многочисленные «выразил сожаление», «заявил протест», «озвучил позицию» очень плохо привлекают внимание. В результате иногда их заменяют глаголом в настоящем времени. Выглядит это не всегда красиво:

• Япония сожалеет в связи с прокладкой линии оптической связи на Курилы<sup>23</sup>

Недоработка этого заголовка заключалась не в том, что «выразила сожаление» – слишком длинное или официозное выражение. Главный недостаток – из заголовка не вполне ясно, о чем сожалеют японцы, и кто прокладывает линию связи. Другими словами, заголовок не выполняет своей функции.

#### **2.4.4 Расширение заголовка**

<span id="page-17-0"></span>Безусловно, мы не можем бесконечно структурно расширять новостной заголовок и вообще любые элементы новостного блока. Например, откровенно неудачный заголовок Lenta.ru дважды пытались спасти.

- Юноша захотел напугать 11-летнего друга и столкнул с 17-го этажа в Подмосковье<sup>24</sup>
- Мужчина захотел напугать 11-летнего друга и столкнул с 17-го этажа<sup>25</sup>

<sup>19</sup> http://tass.ru/obschestvo/5282266

<sup>20</sup> https://www.kommersant.ru/doc/3656474

<sup>21</sup> http://tass.ru/kosmos/5277072

<sup>22</sup> http://tass.ru/mezhdunarodnaya-panorama/5281952

<sup>23</sup> http://tass.ru/mezhdunarodnaya-panorama/5281999

<sup>24</sup> https://lenta.ru/news/2018/01/06/17etag/

<sup>25</sup> http://www.anews.eom/p/83515521-muzhchina-zahotel-napugat-11 – letnego-druga-i-stolknul-s-17-go-ehtazha/

• (подводка в Facebook) Ребенок взобрался на подоконник и высунулся из окна в Подмосковье<sup>26</sup>

Уточнение «в Подмосковье» здесь не добавляет никакой пользы. Хуже того, строй фразы заставляет предположить, что 17 этаж находился не в Подмосковье. Еще хуже то, что в тексте новости загадочное Подмосковье, в которое можно высунуться, забравшись на подоконник, оказывается вполне обычным Реутовым. Таинственно и превращение юноши в мужчину, а затем его полное исчезновение.

<span id="page-18-0"></span>Следует в новостных заголовках по возможности придерживаться уже описанной схемы X+SVO+Y и не нанизывать уточнения на хвост или в начало заголовка.

#### **2.4.5 Типичные ошибки**

**Никогда не используйте в новостном заголовке слово «может».** Оно показывает, что вы не уверены в собственном информационном поводе. Может быть, это случится, а может и нет.

Вот короткая заметка с регионального сайта $^{\mathrm{1}}$ : *Lada Хгау 4x4 может получить импортную автоматическую коробку передач*

Сравните этот заголовок с полным текстом заметки:

*Полноприводная версия высокого хэтчбека Lada Хгау может получить импортную автоматическую коробку передач производства компании Renault. При этом будущая новинка «Автоваза» будет оснащаться и механической трансмиссией.*

*Согласно предварительной информации, компактный кроссовер на базе модели Хгау, выпуск которого весьма вероятен в текущем году у получит 1,8-литровый бензиновый мотор мощностью 122 «лошадки». В списке оснащения окажется система курсовой устойчивости, датчики давления в шинах, камера заднего вида, а также современная мультимедиа-система.*

Видите? Абсолютно неясно, то ли речь идет о возможности выбора коробки передач, то ли об анонсе дополнительной опции. Сделать хоть какой-то вывод невозможно. Более того, остается только гадать, что это за «предварительная информация», на которую ссылается журналист.

«Может» не просто порождает спекуляции, оно само спекуляция. Смотрите  $^{27}$   $^{28}$ : *Новый iPhone может стоить дороже iPhone X*

Слово «может» – нарушитель профессиональной дисциплины. Оно позволяет журналисту сделать вывод, на который он не имеет права. Вот, например, «МИР 24» пишет<sup>29</sup>:

*Российско-китайский самолет может получить двигатели Rolls-Royce*

Информационный повод между тем сообщает лишь, что Rolls-Royce участвует в конкурсе. Такую же новость можно написать про любого из участников.

«Может» – хороший инструмент пропаганды, способ оказать давление, не сказав ничего<sup>30</sup>:

<sup>26</sup> https://www.facebook.com/anewsfeed/posts/2030481240501163

 $^{27}$  http://ufatime.ru/news/2018/04/15/lada-xray-4x4-mozhet-poluchit-importnuyu-avtomaticheskuyu-korobku-peredach/

<sup>28</sup> https://vistanews.ru/computers/229573

<sup>29</sup> https://mir24.tv/news/16300851/rossiisko-kitaiskii-samolet-mozhet-poluchit-dvigateli-rolls-royse

<sup>30</sup> https://russian.rt.com/world/news/503296-rossiya-s-300-siriya

А. А. Амзин. «Интернет-журналистика. Как писать хорошие тексты, привлекать аудиторию и зарабатывать на этом»

*Россия может вернуться к рассмотрению вопроса о поставках С-300 в Сирию и другие страны*

Вот пример апофеоза31 от не самого последнего российского информационного агентства:

*Владивосток может получить 120 миллиардов, но пока не знает как*

Правило здесь очень простое. Видите «может», произнесите про себя «а может и нет» и избавьтесь от морока: Жириновский может стать президентом? А может и не стать. Земля может налететь на небесную ось? А может и не налететь. Я могу выиграть джекпот? А могу и не выиграть. Так подаваемая информация – мусор и неуважение к читателю.

**Старайтесь не употреблять жаргон даже в отраслевых новостях.** Характерный пример<sup>32</sup> из «Ведомостей»:

*Инфляция не догоняет таргет Центробанка*

Качество заголовка – композитная величина, состоящая из множества факторов. Сюда входят и длина, и структурная простота, и ясность, и отсутствие официоза. Одна из лучших газет страны показывает, как стремление к одному из этих качеств (в данном случае – краткости) может повредить остальным.

В заметке речь идет о так называемой цели по инфляции (в 2018 году Центробанк пообещал, что постарается удержать инфляцию в рамках 4 %). В английском языке такая стратегия называется inflation targeting course, отсюда импортировано слово «таргет», которое широко употребляется в финансовой отрасли.

К сожалению, эффектная конструкция «X не догоняет Y» исключает не только употребление корректного слова «цель», но и выглядит, как будто что-то плохое, хотя низкие темпы инфляции – это в целом неплохо. Не обращайте в этом примере внимание на слово «таргет». Заметьте, что иногда вы из-за хорошей, но не совсем подходящей схемы заголовка готовы принести в жертву удобочитаемость, общее ощущение и много чего еще.

Предложение не употреблять жаргон особенно важно даже не для деловой прессы, а для нишевых изданий. Бесконечные игровые и автомобильные издания, техноблоги часто забывают, как говорить с читателем просто. Это снижает вовлечение читателя, ухудшает взаимодействие с текстом.

**Перечитайте заголовок перед публикацией. То ли вы имели в виду?** Бывает так, что заголовок грамматически правильный, но вызовет смех от Калининграда до Владивостока. Вы ни в коем случае не должны этого допустить. Простейший пример, разошедшийся по редакторским сообществам:

*Автомобиль насмерть сбил женщину на зебре в Краснодаре*

Сделайте, что угодно – перепишите заголовок, принесите в жертву удобочитаемость, но разлучите женщину с зеброй прежде, чем вас разлучат с зарплатой.

<sup>31</sup> http://deita.ru/news/vladivostok-mozhet-poluchit-120-millardov-no-poka-ne-znaet-kak/

<sup>32</sup> https://www. vedomosti.ru/economics/articles/2018/06/07/772057-i nflyatsiya-ta rget-tsentroba n ka

#### **2.4.6 Всегда есть место творчеству**

<span id="page-20-0"></span>Жесткая структура новостного заголовка может выглядеть догматичной, но догмой, конечно, не является. Особенно это справедливо для цифровых изданий, которые производят новости для живых людей, а не бизнес-потребителей<sup>33</sup>.

В 2007 году Lenta.ru опубликовала заголовок, который не мог не привлечь внимания читателей:

*Yandex навчився шукати по українських сайтах*

Можно долго обсуждать соответствие заголовка редакционным правилам, но это все равно что мерить авангардистов меркою традиционных художественных направлений. Сама структура отвечает запросу: поисковик разобрался с синтаксисом и орфографией нового языка. Почему бы не привлечь внимание средствами того же языка?

Подчеркну две вещи в этой истории:

• Больше десяти лет назад я очень неодобрительно смотрел на подобные эксперименты. Я был неправ.

• Естественно, это единичный случай. Шутка, повторенная дважды, становится глупостью. Каждый заголовок не должен быть произведением искусства, в первую очередь он призван выполнять свои функции.

В 2018 году уже агентство РБК опубликовало свой гениальный заголовок: *Си Цзиньпин подарил Путину чжучжэнский гуцинь и тяньцзиньский нижэньчжан*

Чжучжэнский гуцинь, как знает каждый, это китайский народный музыкальный инструмент. А тяньцзиньский нижэньчжан – глиняная фигурка (на этот раз с лицом российского президента).

Может на секунду показаться, что подобная непонятица создана исключительно для кликбейтовых целей. Это не так. Заголовок несет большую многослойную нагрузку. Боясь показаться излишне занудным, я все же разберу его.

**Лингвистическая нагрузка.** Для передачи чуждых культурных кодов используются нарочито адаптированные для русского языка неизвестные слова. Первые два слова – имя китайского лидера – с самого начала готовят читателя к приёму необычной системы ценностей.

**Эмоциональная нагрузка.** Заголовок о протокольном, в общем, событии последовательно вызывает изумление, смущение, восторг и заинтересованность.

**Фактологическая нагрузка.** Несмотря на полную непонятность для аудитории, синтаксический строй остается простым и ясным, как в классической «глокой куздре, будланувшей бокра». Оба лидера хорошо известны читателю, новости о подарках друг другу хорошо расходились, так что внешняя чепуха касается только дополнений, но никак не действий, ньюсмейкеров или обстоятельств.

Можно услышать вопрос – неужели журналист осознавал все то, что перечислено выше? Необязательно. Искусство журналиста (в данном случае – старшего редактора РБК Марии Бондаренко) заключается в том, чтобы подобрать наиболее эффективный заголовок, а не насовать в него постмодернизма и структурной лингвистики. Данный заголовок близок к совершенству.

<sup>33</sup> У нас еще будет шанс поговорить о том, как В2В- и В2С-модели в медиа влияют не только на бизнес, но и на редакционную политику

#### **2.4.7 Двухчастные заголовки**

<span id="page-21-0"></span>Традиционно новостные заголовки состоят из единственной части. Исключения (мы говорим о традиции) можно перечислить на пальцах одной руки:

• Мы цитируем определенного человека и указываем на него.

Илон Маек: на Марсе будут яблони цвести

• Мы указываем на источник новости, так как не можем проверить информационный повод. Часто применяется в перепечатке эксклюзивов:

Ведомости: Росподводников сольют с Роскосмосом

• Мы ссылаемся сразу на несколько источников или пишем нечто вроде обзора прессы: СМИ: политика Трампа оказалась экономикой

Так выглядели двухчастные заголовки в нулевых, когда новостные сообщения состояли только из информационного слоя. Сейчас, когда ключевым каналом распространения стали социальные медиа, заголовки часто делятся на две части (при этом на сайте все может оставаться по-старому).

Вот характерный заголовок новой волны<sup>34</sup>:

*Элита собралась на первое выступление Тунгусова как врио губернатора Свердловской области. Он оказался хитрее. ФОТО*

Давайте рассмотрим его повнимательнее (забегая вперед – мы рассматриваем именно заголовок, а не структуру текста, которая имеет мало общего со стандартной пирамидой; сам текст по внешним признакам близок к репортажу).

Во-первых, обращает на себя внимание маркер «фото». Раньше такие маркеры играли вовлекающую роль. Сейчас она немного изменилась: читателя информируют о составе текста.

Во-вторых, часто используются даже не два простых предложения в составе одного сложного, а просто два предложения, противопоставленные друг другу и создающие своеобразный контраст. Здесь эти предложения создают контраст повествовательный, но он бывает и иным. Известный прием «Афиши Daily» деконструирует стандартный заголовок еще больше, создавая на контрасте эмоцию:

*На МКС прошел первый космический турнир по бадминтону. Что? Да! <sup>35</sup>*

В-третьих, обратите внимание: этот заголовок может использоваться в одном канале и быть полностью переписан для другого. Кроме того, в зависимости от того или иного канала читатель увидит разные сопровождающие элементы (мы более полно разберем это в главах, посвященных лиду и анонсной части текста – так называемому анонсному блоку).

Часто возникает вопрос – не стал ли современный двухчастный заголовок инструментом кликбейтинга, привлекающим пользователя, но не дающим обещанной информации?

Это момент спорный. Как и всякий инструмент, этот можно использовать как во вред, так и во благо. Многие из двухчастных заголовков, создающих конфликт, контраст, настроение – полезны и появились лишь потому, что экран мобильных устройств не позволяет видеть картину целиком. Неудивительно, что заголовок начал раздуваться и брать на себя дополнительные функции. С другой стороны, слишком часто вторая часть подобных заголовков подобна майонезу – с ним все вкуснее, но точно не полезнее.

<sup>34</sup> https://ura.news/news/1052338557

<sup>35</sup> https://daily.afisha.ru/news/14438-na-mks-proshel-pervyy-kosmicheskiy-turnir-po-badmintonu/

#### **3. Лид и анонсныи блок**

<span id="page-22-0"></span>Лид по-английски *lede.* Откроем словарь Merriam-Webster: термин впервые зафиксирован в 1951 году, входит в 20 % самых распространённых слов английского языка. Текущее значение – «ознакомительный раздел новостного материала, убеждающий читателя прочесть историю целиком». Словарь даже употребляет не «убеждающий», а «соблазняющий», «заманивающий» (intended to entice).

На журфаках и в цифровых редакциях мы часто ужимаем это значение до «первого абзаца», «анонса материала». Согласитесь, многое теряется.

Часто лид связывают с заголовком. Руководство для блогеров под редакцией основательницы The Huffington Post Арианны Хаффингтон в 2008 году определяло лид так<sup>[72]</sup>:

*Абзац, повторно заявляющий и расширяющий основное положение, подразумеваемое заголовком.*

Это более-менее стандартное журналистское определение. Бывает, пишет Хаффингтон, что лид занимает несколько абзацев. Но цель автора – донести до читателя основной посыл текста. Сам текст отвечает на вопросы, доказывает положения заголовка и лида.

За прошедшие десять лет функции лида значительно расширились. В 2008 году можно было говорить о заголовке, несущем основную идею текста. Получалась тройная воронка. Первый сегмент привлекал человека на главной странице заголовком. Второй сегмент (лид) разъяснял схему материала. Расставлял опорные точки. Третий – состоял из текста, погружал читателя в историю.

Этот отлаженный механизм сломали Facebook, Twitter и другие коммуникационные платформы. Ссылка на новость и на аукцион eBay в ленте почти не различаются. Длинные заголовки обрезаются и стоят ниже подводки. Даже изображение не всегда четко считывается.

Подводка в таком случае начинает играть решающую роль. Более того, по функции она подозрительно схожа с лидом. Её предназначение – убедить, «соблазнить» читателя кликнуть.

Конечно, инструментарий подводок шире, чем у лида. Подводка может состоять из единственной ключевой фразы, эмодзи, краткого выражения, настраивающего читателя на определенное восприятие. Кроме того, подводка активно используется в нетекстовых форматах. Чтобы решить, следует ли смотреть ролик до конца, нужен своеобразный видеолид. Он же может как раздуться до стандартного абзаца, так и быть длиной с заголовок.

Возникает любопытная ситуация. Социальные медиа не всегда нуждаются в заголовке. Им нужен вовлекающий фрагмент. Эта роль в битве за постоянное вовлечение читателя нередко достаётся лиду – адаптированному, модифицированному, но функционально неизменному.

Теперь самое время раскритиковать блогерскую методичку The Huffington Post, слишком упрощенно подходящую к лиду.

Гораздо интереснее изучать понятие лида по книге Леонида Бершидского «Ремеспо»<sup>[12]</sup>.

*В отличие от газетного текста, в журнальном лид, я считаю, не должен отвечать ни на какие вообще вопросы. Он просто должен затянуть читателя в текст. Это ловушка, это верхний край стакана,* в *котором ты, заглянув, увидишь чёрта. Самое простое – начать с картинки, которая создаст эффект присутствия.*

Я отсылаю всех к изучению подхода Бершидского – он позволяет снять шоры, которые надевают на авторов поклонники строгого формата.

Дело в том, что с появлением социальных сред (социальных сетей, мессенджеров и т. п.) форма анонсирования материала отделилась от принятой в офлайне или на сайте.

Читатель должен увидеть пресловутого чёрта на дне стакана раньше, чем перейдет на сам материал. Чаще всего его ожидания формируются, а настроение задается подводкой при ссылке в социальной сети.

Поэтому так важен журнальный подход: десятки лет были потрачены на то, чтобы вовлечь читателя, заставить его скользить по убранным текстом страницам. В чуждой среде распространения редко видно, новость перед нами, газетная заметка или журнальный лонгрид. Поэтому и лид постепенно теряет свои ограничения. Разве что новостной лид, телеграфно сообщающий главное, сохраняется, если мы не можем увлечь читателя чем-то другим.

Бершидский предлагает пять видов лидов:

• Суммирующий, излагающий суть случившегося. Самый распространенный.

• Слепой, опускающий важную деталь и за счет возникшего интереса затягивающий читателя.

• Персонифицированный, рассказывающий историю через персонажа, часто его глазами.

• Описательный, сосредоточенный на обстоятельствах.

• С цитатой, отталкивающийся от какой-то фразы, вокруг которой можно выстроить историю.

Это основы основ, ждущие, чтобы их дополнили.

Например, авторы рассылки NumLock отталкиваются не от цитаты, а от цифры, причем исключительно удачно (фактически, вся рассылка – сборник таких «цифровых лидов»).

Весь Instagram построен на том, что сначала тебя вовлекает картинка, а потом уже идет текстовое, часто необязательное описание.

Видеоинтервью Юрия Дудя начинаются серией нарочито вырванных из контекста фраз гостя.

Всё это тоже лиды, просто измененные новыми и новейшими медиа до неузнаваемости. Помните в начале этой главы слова intended to entice? Очень важно помнить, что в вашем материале всегда должен быть этот соблазняющий кусок. Он обычно больше заголовка. Он может быть не таким информирующим, как заголовок. В неновостных, не таких жестких форматах он в принципе не обязан отвечать на вопросы читателя. Проще сказать, каким лид быть не должен:

• Пустословным;

- Красивым ради красоты;
- Скучным;
- Понятным только самому автору.

В неновостных форматах лид устанавливает эмоциональный контакт, определяет формат коммуникации, устанавливает границы или, напротив, берет вас за пуговицу и начинает чтото вам объяснять, пока вы не опомнились.

#### **3.1 Новостной лид**

<span id="page-24-0"></span>Новость в ее стандартном виде часто сообщает о событии, но редко излагает сюжет. Как говорилось выше, новостной формат требует, чтобы мы с простодушием кретина сообщили читателю детектива, что убийца – дворецкий, а затем еще и кратко пересказали книгу, чтобы отбить всякую охоту читать ее целиком.

В новостях лиду отводится особая роль. Он отвечает на большинство вопросов 5W+H, это, фактически, новость, сжатая до размеров абзаца.

Обычно пишут заголовок, определяя им главный информационный повод.

Затем дополнительный информационный повод или расширенное толкование заголовка отдают в подзаголовок.

Лид в таком случае – это два-три предложения, пересказывающих новость целиком. Каждое предложение – тезис. Каждое – зародыш будущего абзаца новости. Тезисы новостного лида можно развернуть каждый на 200–300 символов.

Новостной лид – квинтэссенция смысла, перечисление фактов. Он часто лишен служебных длиннот, характерных для новостного формата – отсылок к источникам, подробных титулований ньюсмейкеров и т. п.

Формат современных мобильных устройств диктует и его размер – около 300 символов. Еще 70 уйдет на крупный кегль заголовка и столько же – на служебные пометки. Часть экрана отдается под иллюстрацию.

Пожалуйста, не путайте лид с первым абзацем новости. Хотя новость часто посвящена одному событию, у них разные функции. Новостной лид упаковывает всю новость в один абзац, содержит план новости. Первый абзац излагает лишь самое главное, выделяя основной тезис.

Уделите больше внимания первому предложению лида, особенно если он заимствует приемы из «мягких» новостей. Пример первого предложения лида<sup>36</sup>:

*Макс Хоат продал свой стриминговый стартап Vimeo и устремился в космос.*

Если вы, как и я, подумали, что Макс Хоат владел Vimeo, у меня плохие новости. Первый абзац начинается словами «Макс Хоат – основатель стриминговой компании Livestream».

Приём, который я часто предлагаю студентам – написать лид, потом скопировать его и нажать Enter после каждого предложения. Достаточно добавить фактов к каждому предложению, затем дописать контекст и получится новость.

Отлично работает и обратное – если у вас не получается воспользоваться предыдущим приёмом, ваш новостной лид написан не очень хорошо.

Точно также вы можете проверить чужую новость. Если каждый абзац начинается с предложения, прекрасно дополняющего тезисный план – она составлена удачно.

<sup>36</sup> https://hightech.plus/2018/06/27/nyu-iorkskii-startap-stroit-raketu-v-konteinere

#### **3.2 Неновостной лид**

<span id="page-25-0"></span>Неновостной лид – это не пересказ материала. Ранее мы приводили определения, выделяя вовлекающую функцию лида. Конечно, функциональность любого элемента важна. Но не менее важна и форма.

Любой элемент текста существует до тех пор, пока в нем нуждается читатель. Например, новостной анонсный блок и лид призваны дать информацию, так как новость подразумевает трансляцию фактов без изменений.

Заметьте, перечисляя факты в новостном лиде, мы подтекстом сообщаем читателю – дальше ты найдешь факты и только факты, телеграфный стиль, подробности, контекст, но не эмоции и литературу.

Легко представить другие способы начать текст, сообщающие читателю нечто иное, даже если игнорировать вовлекающую функцию.

В интервью лид может кратко перечислить темы разговора и пояснить, кто именно отвечает на вопросы.

В репортаже лид обычно содержит резюме события и анонс репортажа без особых подробностей.

В глянце преобладает создание настроения, интонирование, задание с помощью художественных приемов окраски материала, создание напряжения и передача угла той или иной темы. Давайте рассмотрим выдающийся пример.

В 2016 году издание «Батенька, да вы трансформер» опубликовало материал Ольги Бешлей «ФСБ и мой большой розовый член»<sup>37</sup>. Фабула простая – журналистку пытаются завербовать сотрудники Федеральной службы безопасности. Она пугается, уничтожает переписку, прибирается в квартире, неожиданно обнаруживает подаренный фаллоимитатор и не знает, что с ним делать.

Вот как выглядел лид, полностью отрабатывающий свою задачу:

*Ваш любимый самиздат «Батенька, да вы трансформер» круглые сутки изучает наступивший Конец света, и в этом поиске мы частенько натыкаемся на аббревиатуру ФСБ. Что и говорить, едва ли найдётся лучший проводник в мир Апокалипсиса, чем спецслужбы. Мы уже рассказывали, как нашего читателя звали быть осведомителем ФСБ, но не перезвонили, а другого нашего читателя заподозрили в подготовке теракта, потому что он ролевик. Сегодня Ольга Бешлей, которая уже писала про своего диковатого ухажёра из ФСБ, которого испугал театр, поведает вам историю о том, как в августе прошлого года её позвали в ФСБ для беседы, но всё закончилось огромным розовым вибратором.*

Лид в данном случае создает абсурдистский спектакль во вселенной, полной неожиданностей. Он приглашает читателя совместно исследовать эту вселенную, намекая на неповторимый опыт, который тот получит в процессе.

Обратите внимание на то, что с любой вселенной легче всего знакомить, закидав читателя артефактами, прорывающимися из параллельного измерения. Тогда из несвязанных, казалось бы, вещей – вибратора, ФСБ, ролевика и театра – в мозгу потребителя самостоятельно прорастает невероятный мир.

Лид наравне с иллюстрацией – одно из ключевых выразительных средств, способных пообещать не просто факты, но и неповторимый опыт. В новостях лид и другие элементы

<sup>37</sup> https://batenka.ru/protection/big-pink-dick/

жестко формализованы. За кликом читателя ждет жесткий формат в 4–6 абзацев, где главное содержится в первом абзаце.

Неновостные тексты зачастую невозможно уместить в один абзац, да и никакого удовольствия от такого пересказа никто не получит. Что же важно в таком случае?

**Погрузить читателя в контекст.** В случае, если он не знает, о чем пойдет речь, лид обязан сжато объяснить важность или необычность тематики, в полтора предложения объяснить диспозицию.

**Рассказать о структуре текста.** Если текст объемный, об этом стоит предупредить («15 тысяч слов о…»). Если он содержит понятную структуру – карточки, определенное число фактов, вопросы и ответы, об этом тоже стоит упомянуть в лиде.

**Довести читателя до сюжетного поворота.** Диспозиция должна заканчиваться ожиданием действия. Если в новости мы сообщаем о действии уже в заголовке (тем более, что в большинстве случаев это действие у нас единственное), то в неновостных материалах интриг и поворотов может быть много. Пересказывать их бессмысленно, а показать, что мы имеем дело с непростым сюжетом – важно.

**Пообещать неповторимый опыт.** От неновостных материалов ждут неповторимости. По качеству каждого материала судят обо всех остальных – не читая. Таким образом, каждый неновостной материал – реализация искусства редакции по созданию у читателя или зрителя ощущений, которые не умеет вызывать никто иной. Зачастую темы могут совпадать, но тональность для каждого издания, несомненно, остается своей. В некотором смысле мы ожидаем эпоса – лид должен дать понять, что в конце Кольцо всевластия бросят в Ородруин, но перед этим читателю предстоит долгий путь.

Конечно, очень важно контролировать тональность и объем информации, которую мы сообщаем читателю. Но не менее важно дать понять состав опыта. Иногда это можно делать наивным, прямым способом пересказа:

*Секретные дворцы, виноградники и яхты Дмитрия Медведева…С гордостью представляем вам самое большое на сегодняшний день расследование Фонда борьбы с коррупцией. Мы нашли и документально описали коррупционную империю премьер-министра, состоящую из сети благотворительных организаций, оформленных на его доверенных лиц. Олигархи и государственные банки своими взятками накачивали эти благотворительные фонды, а потом деньги тратились на строительство и покупку роскошной недвижимости в России и за рубежом<sup>38</sup>*

<sup>38</sup> https://www.youtube.com/watch?v=qrwlk7\_GF9g

#### **Конец ознакомительного фрагмента.**

<span id="page-27-0"></span>Текст предоставлен ООО «ЛитРес».

Прочитайте эту книгу целиком, [купив полную легальную версию](https://www.litres.ru/pages/biblio_book/?art=51807303) на ЛитРес.

Безопасно оплатить книгу можно банковской картой Visa, MasterCard, Maestro, со счета мобильного телефона, с платежного терминала, в салоне МТС или Связной, через PayPal, WebMoney, Яндекс.Деньги, QIWI Кошелек, бонусными картами или другим удобным Вам способом.